**Springer Nature GDPR Gerald Coppin Deputy Group Data Protection Officer 15 March 2018**

# **SPRINGER NATURE**

# **Introduction**

- The new **General Data Protection Regulation** (**GDPR**) will take effect on **25 May 2018**
- GDPR applies to any data we hold that can be linked to an identifiable person, whether that be customers, authors, students, teachers, staff or job applicants
- It impacts how the data is gathered, stored, processed, transferred, and deleted, and sets out certain security standards. This means it impacts our processes and systems.
- It also mandates the documentation of processes and systems
- If we fail to comply with the new legislation, we could see revenue loss, reputational damage and incur fines of around 60 million euros

# **Overview of Springer Nature's approach**

- The **GDPR project team** has been working for the past year to set up a compliance program that will enable the Springer Nature group to become and remain compliant with the GDPR in a scalable and efficient manner
- We've created a **new Data Protection Office**
- We conducted an **initial gap analysis** which helped us to identify our priority areas of focus
- We've introduced a **new global data protection framework** including a new **Data Protection and IT Security Policy**, **data protection guidelines**, **the Springer Nature privacy compliance portal** and **templates** to help us comply with the GDPR, which will be implemented as a global standard and which will all be available to all staff via internal intranet

# **Overview of Springer Nature's approach (cont'd)**

• In order for new processes and systems to be set up in a compliant way, we will provide **training** on the new framework on to all staff, with more tailored training via our online learning and development platform to follow for those teams that handle personal data

### **1. > The GDPR: Introduction**

#### **What is "Personal data"?**

- Any information relating to a living individual who can be identified from that data or from that data in addition with other information in your possession.
	- Examples: a person's name, address, e-mail address, phone number, employee number (direct identifiers) or any information linked with such identifiers (e.g. age, salary).

#### **What is "Processing"?**

- The term is interpreted very broadly and encompasses any use of personal data.
- **Processing begins when the data is first obtained and only ends after its deletion** or destruction.

### **1. > The GDPR: Introduction**

#### **General rules for data processing**

When using personal data you have to:

- Only collect data for the purposes specified (in order to process personal data for another purpose than the initial one, numerous requirements have to be fulfilled),
- Minimize the amount of data to what is necessary in order to achieve the desired purpose,
- Keep data accurate and up to date,
- Do not store data longer than necessary to achieve the purpose for which the data was collected, and
- Ensure the data's integrity and confidentiality.

### **2.1.1 > Introduction**

#### **The GDPR imposes various requirements for processing of personal data**

- **Organizational requirements, e.g.**
- Documentation requirements
- Maintaining a Record of Processing Activities
- Conducting Data Protection Impact Assessments ("DPIA")
- Maintaining a system for Data Breach Notifications
- Implementing technical and organizational security measures for processing of data
- Material Requirements
- Data processing is forbidden unless specifically permitted by consent/law
- Special legal requirements exist for outsourcing data processing and transferring data to countries outside the EU

### **2.1.2 > Material Requirements**

- **Under the GDPR, personal data only can be processed lawfully if there is either**
	- valid **consent of the person concerned,** or
	- some other form of **legal justification;** 
		- **otherwise, any use of personal data is forbidden.**

### **2.1.2.1 > Consent**

#### **Requirements for data subject consent are very high**

- Consent must be
	- Freely given: The individual must have a real choice whether he declares consent
	- **Specific and informed: Consent must be clear and concise, covering the details** of the data use (e.g. what data is used, for how long, who has access, how can the consent be revoked…)
	- Unambiguous: Consent must generally be "opt-in", not be implicit

# **2.1.2.3 > Processing Activities Involving Third Parties**

#### **Transferring data from one Springer Nature entity to another**

No privileges or exemptions apply to the transfer of personal data within the Springer Nature Group.

Every data transfer to another Springer Nature entity or a third company is unlawful unless covered by consent or another legal justification.

# **2.1.2.3 > Processing Activities Involving Third Parties**

#### **Involvement of Data Processors**

- In case a Springer Nature entity acts as a processor, it has to fulfil additional requirements under the GDPR.
- Springer Nature has created a guideline "Springer Nature as a Data Processor" accessible to all staff

#### **2.1.3 > Organizational Requirements**

#### **Technical and Organizational Security Measures**

The GDPR requires companies to implement technical and organizational measures to ensure the data processing is secure

- Examples: Encryption, Pseudonymization, Access Limitation, Back-up Systems, Password protection
- Data protection starts at your desk. Please
	- Activate screen locks whenever you leave the office,
	- Use passwords that have at least 12 characters,
	- Do not store passwords in public spaces, e.g. on your desk, and
	- Do not leave documents lying around where they might be seen by unauthorized personnel.

### **2.2 > Data Subject Rights**

- **Under the GDPR, data subjects have multiple rights to ensure transparent and fair processing. (1)**
	- Those rights include:
		- The right to be informed about the data processing: Data subjects must be informed in detail, pro-actively and in a transparent manner about the intended data processing, including the purposes of the intended processing, any envisaged (cross border) data transfer and the respective retention periods.
		- The right of access: Data subjects can request access to their personal data held by the respective Springer Nature entity.
		- The right to rectification: Data subjects have the right to have incomplete or incorrect personal data rectified.

### **2.2 > Data Subject Rights**

- **Under the GDPR, data subjects have multiple rights to ensure transparent and fair processing. (2)**
	- Those rights include:
		- The right to erasure: Data subjects can, under certain circumstances, require the respective Springer Nature entity to delete their personal data.
		- The right to restriction of processing
		- The right to data portability
		- The right to object to processing

### **3 > Take Home Essentials**

- **Data protection starts with data collection but does not end there**
- **No processing of personal data is permissible without justification**
- **Always secure and minimize the processing of data**
- **Acknowledge the rights of data subjects**
- **Document all data protection efforts**

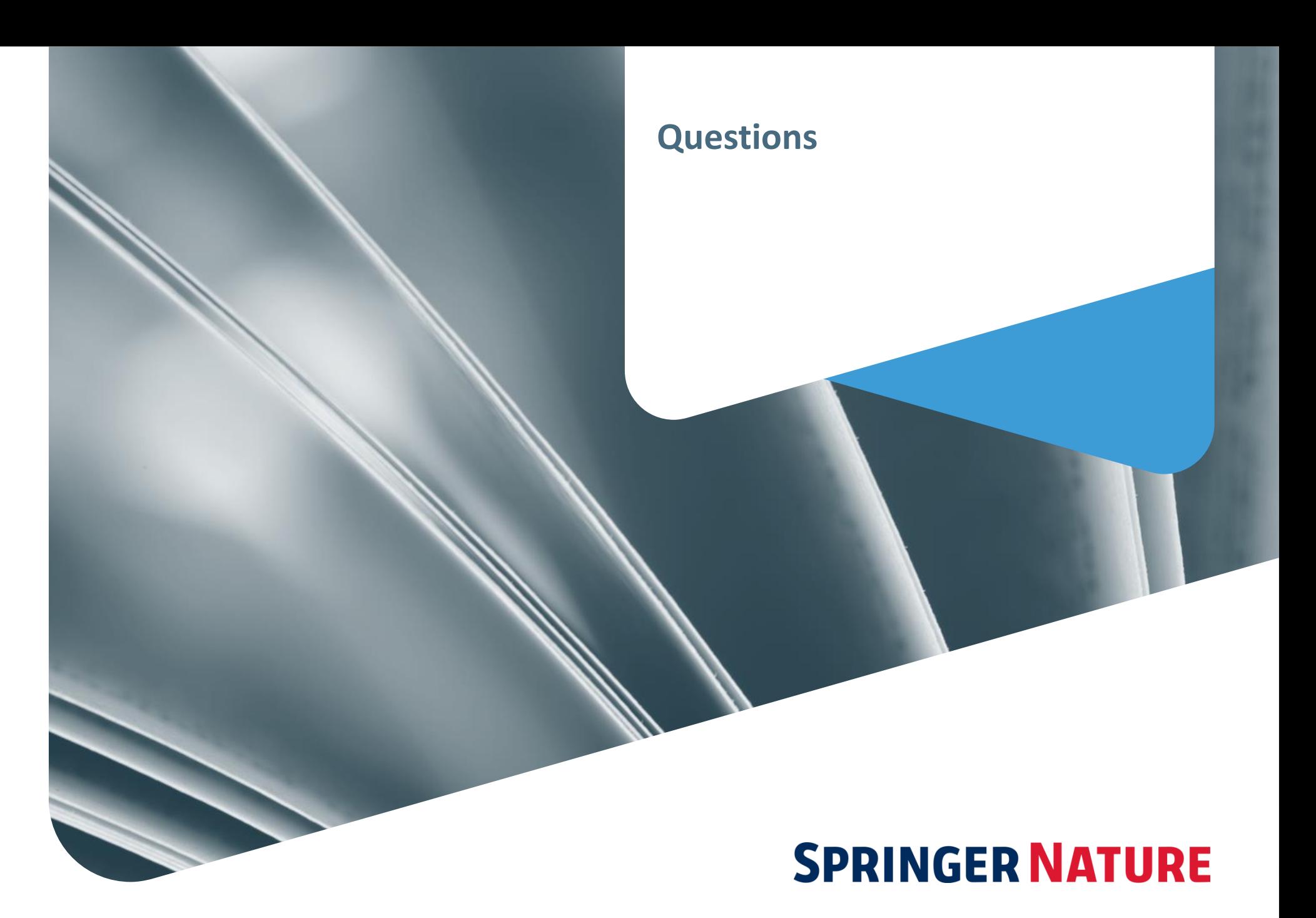